## **Accounting Quick Reference Guide**

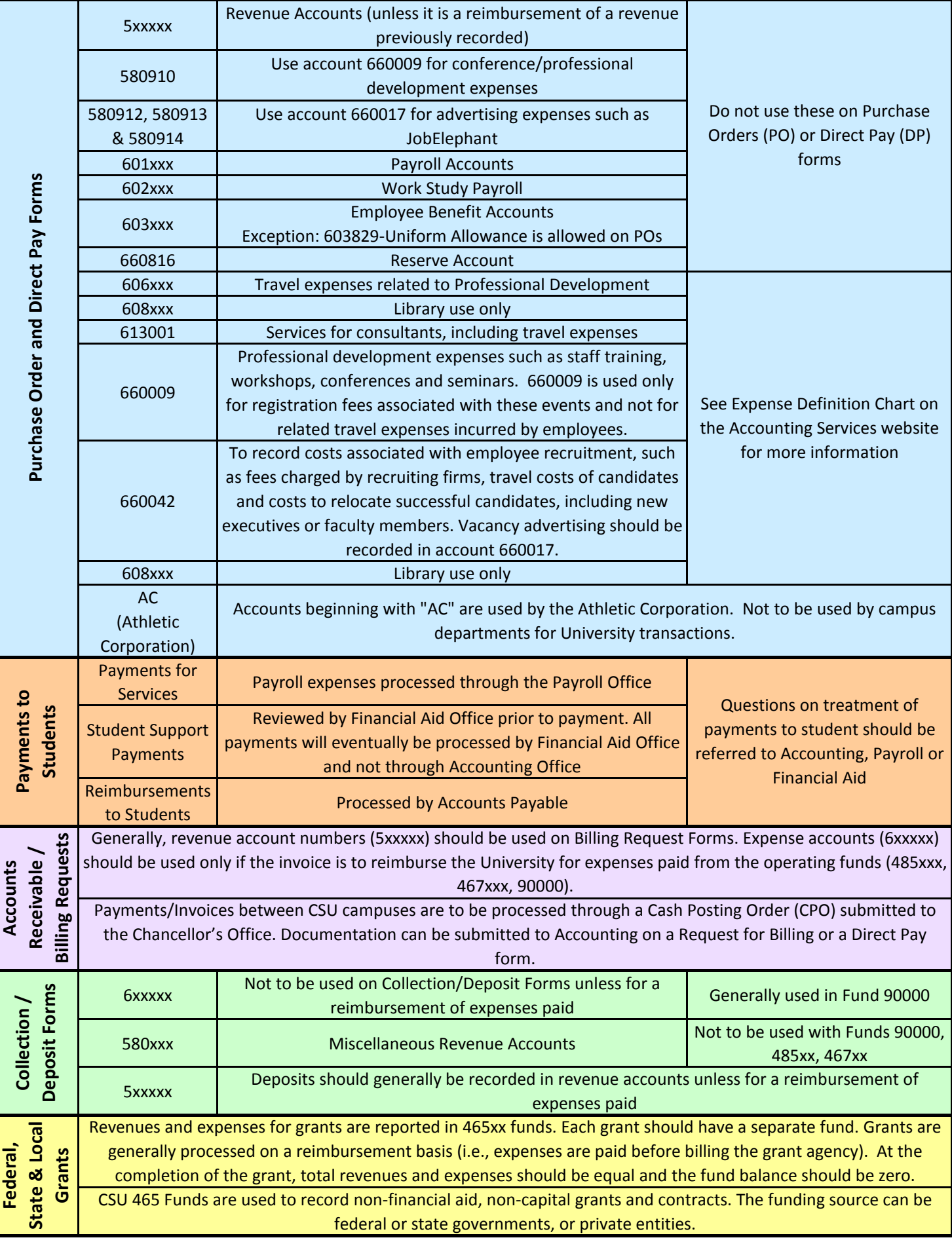

## **Accounting Quick Reference Guide**

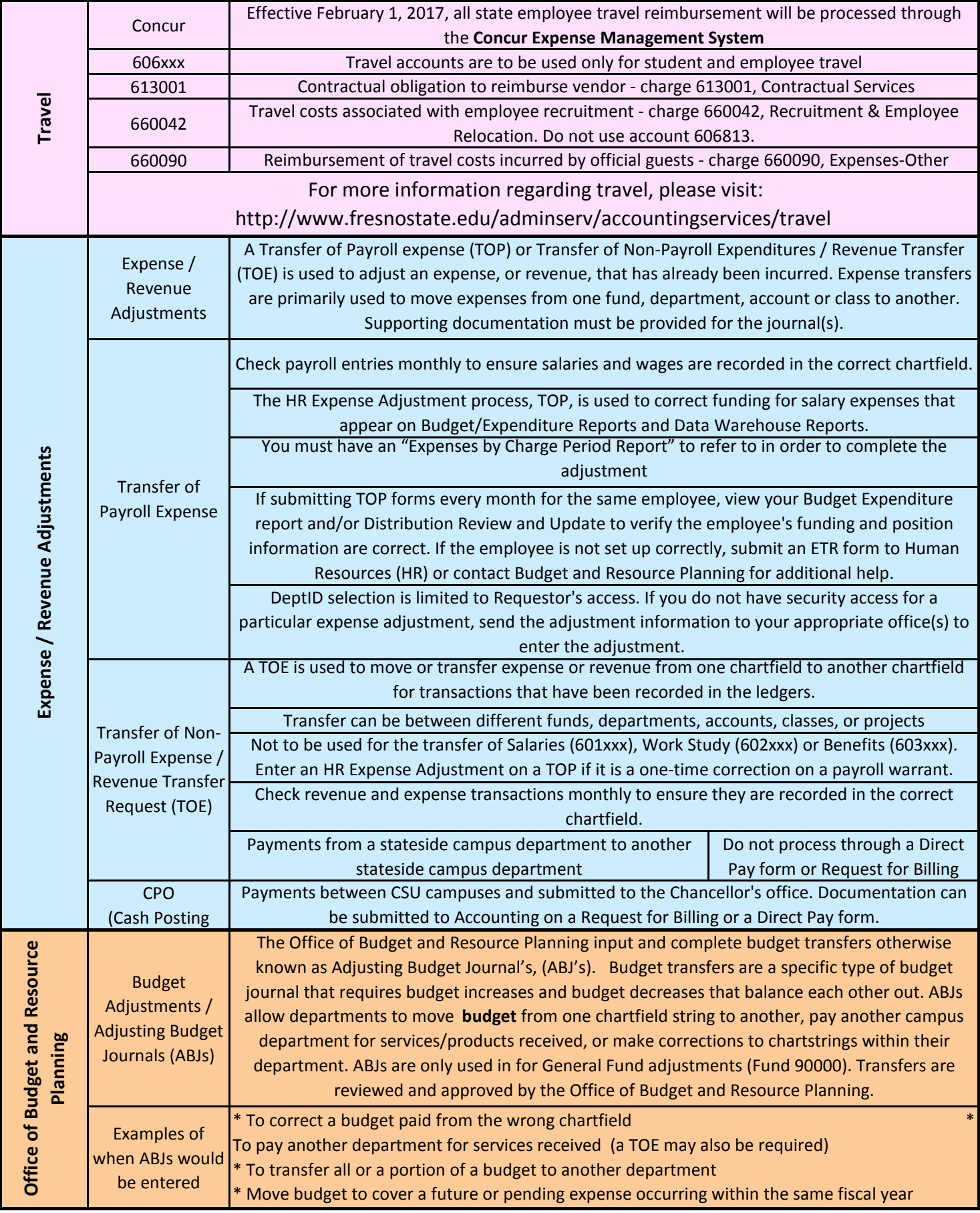

## **Accounting Quick Reference Guide**

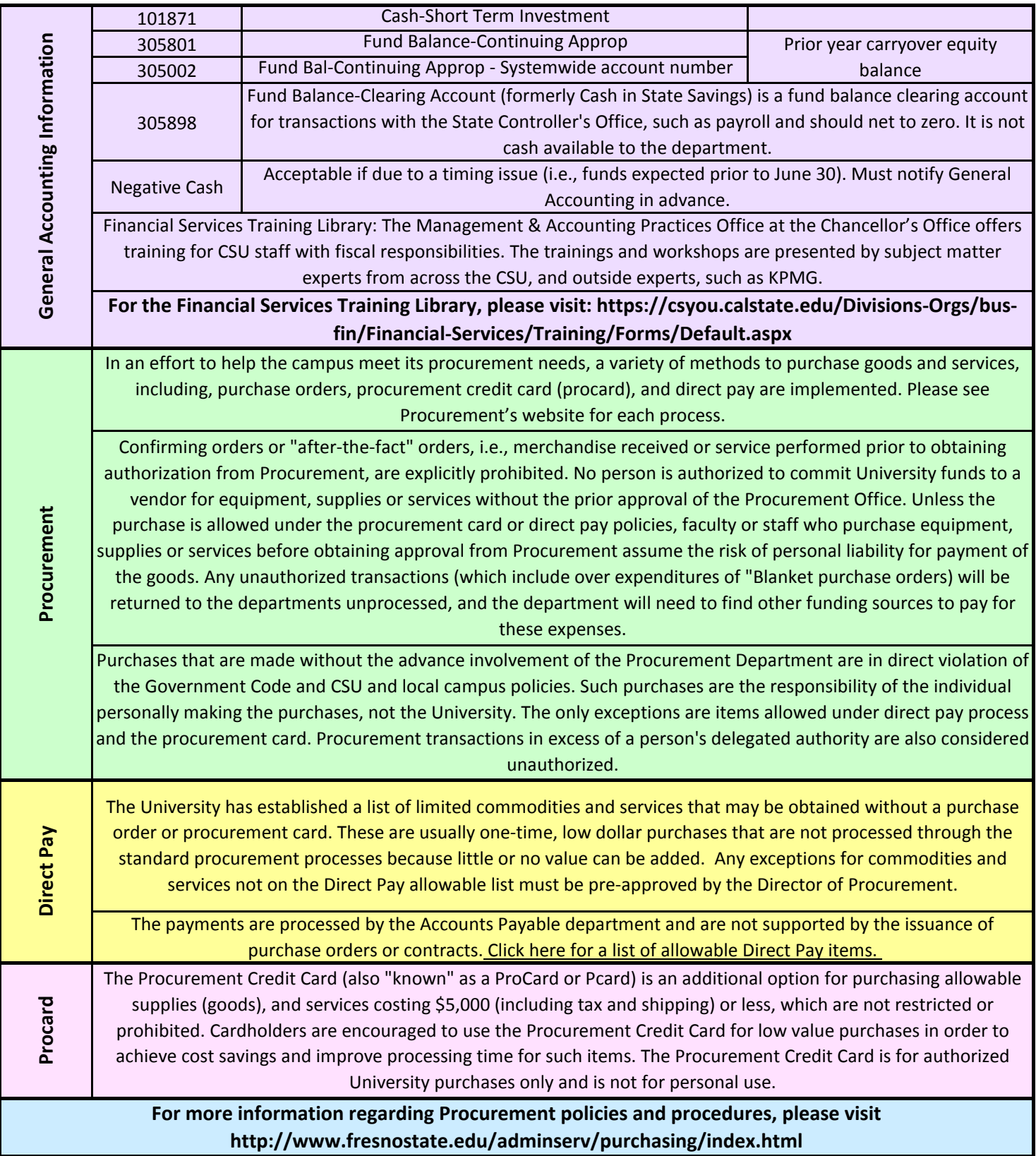